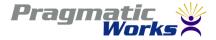

## The Decoder Ring for Data Warehousing / Business Intelligence With SQL Server

Robert C. Cain, MVP, MCTS Pragmatic Works

MAKING BUSINESS INTELLIGENT

www.pragmaticworks.com

### Your Presenter

• Robert C. Cain, MVP, MCTS

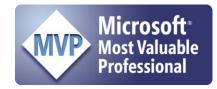

- Microsoft MVP SQL Server since 2008
- Senior Consultant with Pragmatic Works
- Technical Contributor to Pluralsight
- Co-Author 3 books
- Contributor to SQL Share
- <u>http://arcanecode.com</u>
- <u>http://twitter.com/arcanecode</u>

# Why learn about DW/BI?

#### • DBA

Implement new Data Warehouse project

- Install and configure BI tools (SSIS, SSRS, SSAS)
- DB Designer / Developer
  - Design and script a DW
  - DW significantly different from traditional database designs.

#### Software Developer

- Interact with warehouses for additional data or reports
- Data mining results into your applications

## What is a Data Warehouse

- A giant storehouse for your data
- ALL of your data
- Aggregation of data from multiple systems

# What is Business Intelligence

- Leveraging data you already have to convert knowledge into informed actions
- Providing ways to measure the health of your business
- Examining the data in your warehouse to look for three main areas of interest.
- Aggregations
- Trends
- Correlations (Data Mining)

# Why Have a Data Warehouse?

- Combine data from multiple systems and resolve inconsistencies between those systems
- Make reporting easier
- Reduce the load on production systems
- Provide for long term storage of data
- Provide consistency among system transitions

#### Some More Reasons for a Data Warehouse

- Make the data available for analysis
- Ability to apply advanced data mining tools
- To extract further value from the data you already own

#### **Business Intelligence**

What's wrong with reporting from a Transactional System?

- OLTP On Line Transaction Processing
- Designed for working with single record at a time.
- Data is highly "normalized", i.e. duplicate values have been removed.
- Getting all data for a record can involve many table joins
- Can be quite confusing for 'ad-hoc' reporting
- Can also be slow, having an impact on the OLTP system

### What's different about a Data Warehouse?

- Data Warehouses typically use a design called OLAP
- On-Line Analytical Processing
- Data is de-normalized into structures easier to work with.
- Number of tables are reduced, reducing number of joins and increasing simplicity
- Often a Star Schema or Snowflake Schema

### Star Schema

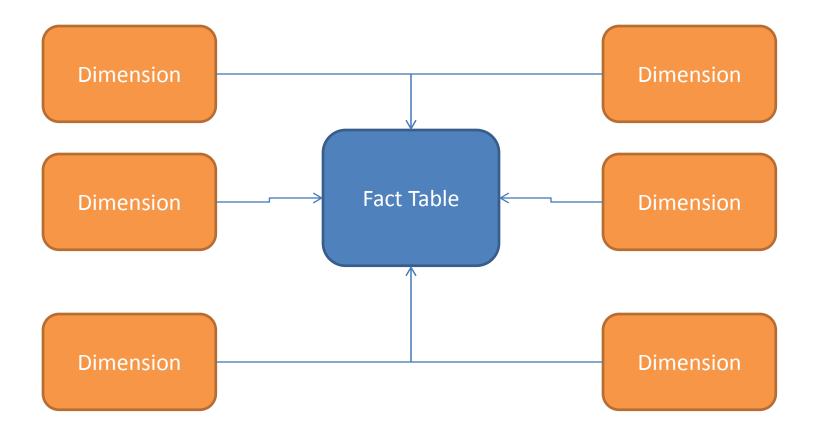

MAKING BUSINESS INTELLIGENT

www.pragmaticworks.com

### Snowflake Schema

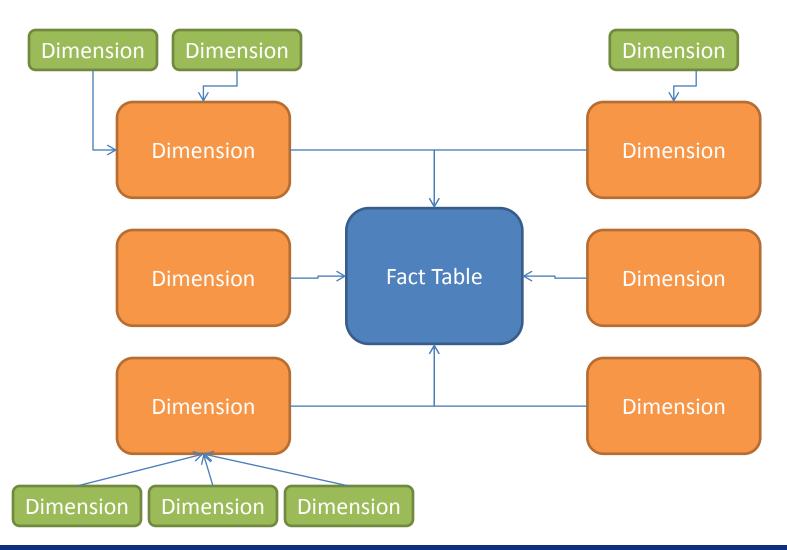

MAKING BUSINESS INTELLIGENT

www.pragmaticworks.com

# Types of Tables in a Warehouse

- Facts
- Dimensions
- Both require the concept of Surrogate Keys
- A new key, typically some type of INT, that is used in place of any other key as the Primary Key

## **Reasons for Surrogate Keys**

- Preserve data in case of source system change
- Combine data from multiple sources into a single table
- Source System keys can be multi-column and complex, slowing response time
- Often the key is not needed for many data warehousing functions such as aggregations

## Fact Tables

- A Fact marks an event, a discrete happening in time
- Facts join dimensions, "who" did an action (SoldBy, SoldTo) to the "what", what object was acted upon (Product), date of sale (SaleDate)
- Facts also hold numeric measures to quantify the fact: Quantity, SaleAmt

### Fact Table Example - Sales

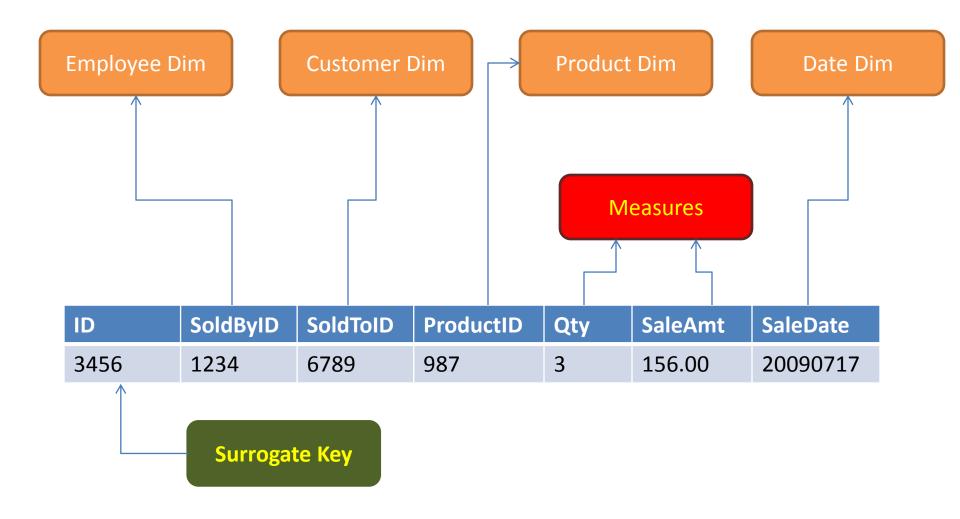

MAKING BUSINESS INTELLIGENT

www.pragmaticworks.com

## Dimensions

- Dimensions hold the values that describe facts
- "Look Up Values"
- Some examples: Time, Geography, Employees, Products, Customers
- When a Dimension can change over time, it's known as a Slowly Changing Dimension
- Dimension types typically apply to the column, not the row.
- Many types of Dimensions

# Type 0 Dimension (Fixed)

- Type 0 Dimensions are also called Fixed
- For data that will not change. Ever.
- Best used for static data like colors, sizes, etc.

| ID | Description |
|----|-------------|
| 1  | Blue        |
| 2  | Black       |
| 3  | Green       |
| 4  | Yellow      |

# Type 1 Dimension

• When a dimensions value is updated, the old one is simply overwritten

#### **Original Value**

| ID   | EmployeeID | Last         | First    |
|------|------------|--------------|----------|
| 1234 | PQ1894958  | McGillicutty | Hortence |

#### New Value

| ID   | EmployeeID | Last       | First    |
|------|------------|------------|----------|
| 1234 | PQ1894958  | Hollywoger | Hortence |

# Type 2 Dimension

• When a dimension is changed, a new record is inserted and old one dated

#### **Original Value**

| ID   | EmployeeID | Last        | First    | FromDate  | ThruDate      |
|------|------------|-------------|----------|-----------|---------------|
| 1234 | PQ1894958  | McGillicuty | Hortence | 12/1/1998 | <null></null> |
|      |            |             |          |           |               |

#### New Value

| ID   | EmployeeID | Last        | First    | FromDate  | ThruDate      |
|------|------------|-------------|----------|-----------|---------------|
| 2468 | PQ1894958  | Hollywoger  | Hortence | 7/6/2008  | <null></null> |
| 1234 | PQ1894958  | McGillicuty | Hortence | 12/1/1998 | 7/5/2008      |

# Type 3 – Just Say NO

• When a dimensions value is updated, a new column is added

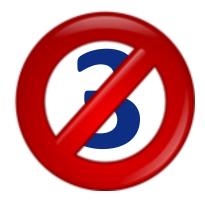

#### **Original Value**

| ID        | EmployeeID | Last1        | Last2        | First    |
|-----------|------------|--------------|--------------|----------|
| 1234      | PQ1894958  | McGillicutty |              | Hortence |
| New Value |            |              |              |          |
| ID        | EmployeeID | Last1        | Last2        | First    |
| 1234      | PQ1894958  | Hollywoger   | McGillicutty | Hortence |

• Almost never used

# **Type 4 Dimension**

• When a dimension is changed, a old record is copied to history table and current one updated

Original Value in DimEmployee

| ID   | EmployeeID | Last        | First    |
|------|------------|-------------|----------|
| 1234 | PQ1894958  | McGillicuty | Hortence |

New Value in DimEmployee

| ID   | EmployeeID | Last       | First    |
|------|------------|------------|----------|
| 1234 | PQ1894958  | Hollywoger | Hortence |

#### New Value in DimEmployee\_History

| ID   | EmployeeID | Last        | First    | FromDate  | ThruDate |
|------|------------|-------------|----------|-----------|----------|
| 1234 | PQ1894958  | McGillicuty | Hortence | 12/1/1998 | 7/5/2008 |

# Type 4 Dimension (Another Way)

• When a dimension is changed, old record is updated in history table, current one copied in

New Value in DimEmployee

| ID   | EmployeeID | Last       | First    |
|------|------------|------------|----------|
| 1234 | PQ1894958  | Hollywoger | Hortence |

#### New Value in DimEmployee\_History

| ID   | EmployeeID | Last        | First    | FromDate  | ThruDate      |
|------|------------|-------------|----------|-----------|---------------|
| 1234 | PQ1894958  | Hollywoger  | Hortence | 7/6/2008  | <null></null> |
| 1234 | PQ1894958  | McGillicuty | Hortence | 12/1/1998 | 7/5/2008      |

### Different Dimension Types in a Table

- Often a single row holds multiple Dimensional Types
- The business should determine what data is significant enough to track changes on.

Example

| ID   | EmployeeBK | Last        | First    | Phone    | FromDate  | ThruDate      |
|------|------------|-------------|----------|----------|-----------|---------------|
| 1234 | PQ1894958  | McGillicuty | Hortence | 555-1111 | 12/1/1998 | <null></null> |

- Phone Number= Type 1
- Last Name = Type 2

### **Different Dimension Types in a Table**

**Original Value** 

| ID   | EmployeeBK | Last        | First    | Phone    | FromDate  | ThruDate      |
|------|------------|-------------|----------|----------|-----------|---------------|
| 1234 | PQ1894958  | McGillicuty | Hortence | 555-1111 | 12/1/1998 | <null></null> |

#### Update to Hours Last Month (Type 1)

| ID   | EmployeeBK | Last        | First    | Phone    | FromDate  | ThruDate      |
|------|------------|-------------|----------|----------|-----------|---------------|
| 1234 | PQ1894958  | McGillicuty | Hortence | 555-5678 | 12/1/1998 | <null></null> |

#### Update to Last Name (Type 2)

| ID   | EmployeeBK | Last        | First    | Phone    | FromDate  | ThruDate      |
|------|------------|-------------|----------|----------|-----------|---------------|
| 1234 | PQ1894958  | McGillicuty | Hortence | 555-5678 | 12/1/1998 | 4/22/2010     |
| 6789 | PQ1894958  | Hollywoger  | Hortence | 555-5678 | 4/23/2010 | <null></null> |

## **Conformed Dimensions**

- When pulling in data from multiple systems, you often have to reconcile different business keys.
- This process is known as conforming your dimensions.

| ID   | Product | InventoryBK | PurchasingBK | WorkMgtBK |
|------|---------|-------------|--------------|-----------|
| 9876 | Widget  | 459684932   | Wid45968     | 602X56VV1 |

## Dimensions in a Star Schema

| ID   | SoldByID | Solc | ToID | ID ProductID |        | ty   | SaleAm | : | SaleDate  |
|------|----------|------|------|--------------|--------|------|--------|---|-----------|
| 3456 | 1234     | 678  | 9    | 987          |        |      | 156.00 |   | 7/17/2009 |
|      |          |      |      |              |        |      |        |   |           |
|      |          |      |      |              |        |      |        |   |           |
|      |          |      | Со   | lumn         | Valu   | e    |        |   |           |
|      |          |      | Pro  | oductID      | 987    |      |        |   |           |
|      |          |      | Bu   | sinessKey    | SHBL4X |      |        |   |           |
|      |          |      | → De | Description  |        | Shir | t      |   |           |
|      |          |      | Со   | Color        |        | Blue |        |   |           |
|      |          |      | Siz  | Size         |        | 4XL  |        |   |           |
|      |          |      | Sle  | Sleeve       |        | 3    |        |   |           |

## Dimensions in a Star Schema

| ProductID | BusinessKey | Description | Color | Size | Sleeve |
|-----------|-------------|-------------|-------|------|--------|
| 987       | SHBL4X      | Knit Shirt  | Blue  | 4XL  | Long   |
| 988       | SHBL3X      | Knit Shirt  | Blue  | 3XL  | Long   |
| 989       | SHBL2X      | Knit Shirt  | Blue  | 2XL  | Long   |
| 990       | SHBL1X      | Knit Shirt  | Blue  | 1XL  | Long   |
| 991       | SHBLLG      | Knit Shirt  | Blue  | LG   | Long   |
| 992       | SHBLMD      | Knit Shirt  | Blue  | MD   | Long   |
| 993       | SHBLSM      | Knit Shirt  | Blue  | SM   | Long   |

### Dimensions in a Snowflake Schema

| ID          | SoldByID   | SoldTol | D   | ProductID | Q | ty  | SaleAmt | SaleD   | ate   |
|-------------|------------|---------|-----|-----------|---|-----|---------|---------|-------|
| 3456        | 1234       | 6789    |     | 987       | 3 |     | 156.00  | 7/17/   | 2009  |
|             |            |         |     |           |   |     |         |         |       |
| Column      | Value      |         | ID  | Value     |   | ID  | Value   | ID      | Value |
| ProductID   | 987        |         | 1   | Red       |   | 6   | 3XL     | 1       | Short |
| BusinessID  | SHBL4X     |         | 2   | Blue      |   | > 7 | 4XL     | <br>> 2 | Long  |
| Description | Knit Shirt | . /     | 3   | Green     |   | 8   | 5XL     |         | U     |
| ColorID     | 2          |         |     |           |   |     |         |         |       |
| SizeID      | 7          |         | ••• | •••       |   |     |         |         |       |
| SleevelD    | 2          |         |     |           |   |     |         |         |       |

www.pragmaticworks.com

## Getting Data Into A Warehouse

- ETL
  - Extract
  - Transform
  - Load
- SSIS SQL Server Integration Services

#### Getting Data Out of Your Warehouse

- Data Aggregation, Trending, Correlations
  - SSAS SQL Server Analysis Services
  - Multi-dimensional mode
  - Tabular data mode (BISM)
- Reporting
  - SSRS SQL Server Reporting Services
  - Performance Point Services (SharePoint)
  - PowerPivot
  - PowerView

# KPI

- Key Performance Indicators
- Dashboards
- Quick, at a glance indicator of system health

| Region        | Sales (USD) | Trending          | Status     |
|---------------|-------------|-------------------|------------|
| US            | 482m        | 1                 |            |
| Europe        | 399m        | ſ                 | •          |
| Asia          | 123m        | $\Leftrightarrow$ | $\bigcirc$ |
| South America | 225m        | ↓                 | $\bigcirc$ |

www.pragmaticworks.com

## Warehousing Methodologies

- Inmon Bill Inmon Top down
- Kimball Ralph Kimball Bottom up

### Demos

Demo Site -

http://www.codeplex.com/Wiki/View.aspx?ProjectName=SqlServerSamples

- Sample DBs <u>http://www.codeplex.com/MSFTDBProdSamples/</u>
- SSAS -<u>http://msftasprodsamples.codeplex.com/Release/ProjectReleases.aspx?ReleaseId</u> <u>=18652</u>
- SSIS <u>http://www.codeplex.com/MSFTISProdSamples/</u>
- SSRS <u>http://www.codeplex.com/MSFTRSProdSamples/</u>

### Resources

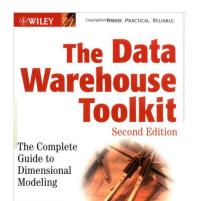

Ralph Kimball Margy Ross

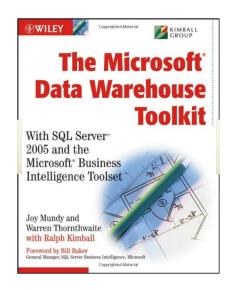

The Data Warehouse Toolkit and The Microsoft Data Warehouse Toolkit by the Kimball Group

- <u>http://www.amazon.com/Data-Warehouse-Toolkit-Complete-</u> <u>Dimensional/dp/0471200247/ref=pd\_bbs\_sr\_1?ie=UTF8&s=books&qid=1239580212&sr=8-1</u>
- <u>http://www.amazon.com/MicrosoftData-Warehouse-Toolkit-MicrosoftBusiness-</u> Intelligence/dp/0471267155/ref=sr\_1\_fkmr0\_1?ie=UTF8&qid=1264636802&sr=8-1-fkmr0

www.pragmaticworks.com

### Resources

SSAS – http://bit.ly/arcanessas SSIS – http://bit.ly/arcanessis SSRS – http://bit.ly/arcanessrs SharePoint BI – http://bit.ly/arcanespbi PowerPivot – http://bit.ly/arcanepivot PowerShell – <u>http://bit.ly/arcaneps</u>

### Resources

#### Blogs

SSIS Junkie - <u>http://blogs.conchango.com/jamiethomson/default.aspx</u> Brian Knight - <u>http://pragmaticworks.com/community/blogs/brianknight/default.aspx</u>

#### Podcast

SQL Down Under - <u>http://www.sqldownunder.com/PreviousShows/tabid/98/Default.aspx</u> SQL Share (formerly JumpstartTV) – <u>http://sqlshare.com</u>

#### Forums

MSDN SSRS Forum - <u>http://social.msdn.microsoft.com/Forums/en-US/sqlreportingservices/threads</u> MSDN SSIS Forum - <u>http://social.msdn.microsoft.com/Forums/en-US/sqlintegrationservices/threads</u> MSDN SSAS Forum - <u>http://social.msdn.microsoft.com/Forums/en-US/sqlanalysisservices/threads</u>

#### Other

Microsoft BI Site - <u>http://www.microsoft.com/events/series/bi.aspx</u> Wikipedia Article - <u>http://en.wikipedia.org/wiki/Data\_Warehouse</u> SQL Serverpedia - <u>http://sqlserverpedia.com/</u> BIDN: <u>http://bidn.com</u>

# My Books

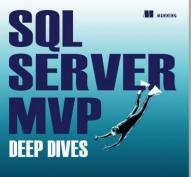

```
EITER BY

People Meldens - Kalen Delaney - Greg Low - Adam Machanic - Paol S. Randol - Kimberly L. Tripp

MY (access)

Mill constant - Statistical control and antice in the transmission of the transmission of the transmission

Mill control and the statistical control and the control and the statistical balance in the device in the

mill control and the statistical control and the statistical balance in the device of the statistical balance in the statistical

mill control and the statistical balance in the statistical balance in
```

http://www.amazon.com/SQL-Server-MVP-Deep-Dives/dp/1935182048/ref=sr 1 1?ie=UTF8&gid=1333308555&sr=8-1

http://www.amazon.com/SQL-Server-Deep-Dives-Volume/dp/1617290475/ref=sr 1 2?ie=UTF8&qid=1333308555&sr=8-2

http://www.amazon.com/Professional-Microsoft-Server-Administrationebook/dp/B007Q4OW7K/ref=kinw\_dp\_ke?ie=UTF8&m=AG56TWVU5XWC2

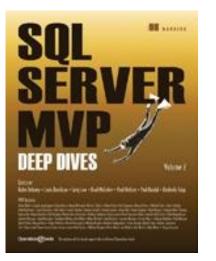

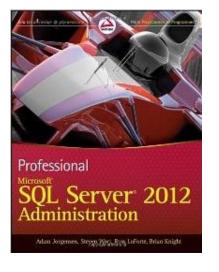

# Thanks Again!

- Questions?
- All material available at <a href="http://arcanecode.com">http://arcanecode.com</a>
- rcain@pragmaticworks.com
- SSAS <u>http://bit.ly/arcanessas</u>
- SSIS <u>http://bit.ly/arcanessis</u>
- SSRS <u>http://bit.ly/arcanessrs</u>
- SharePoint BI <u>http://bit.ly/arcanespbi</u>
- PowerPivot <u>http://bit.ly/arcanepivot</u>
- PowerShell <u>http://bit.ly/arcaneps</u>